## Word

## (02pp999@nanzan-u.ac.jp)

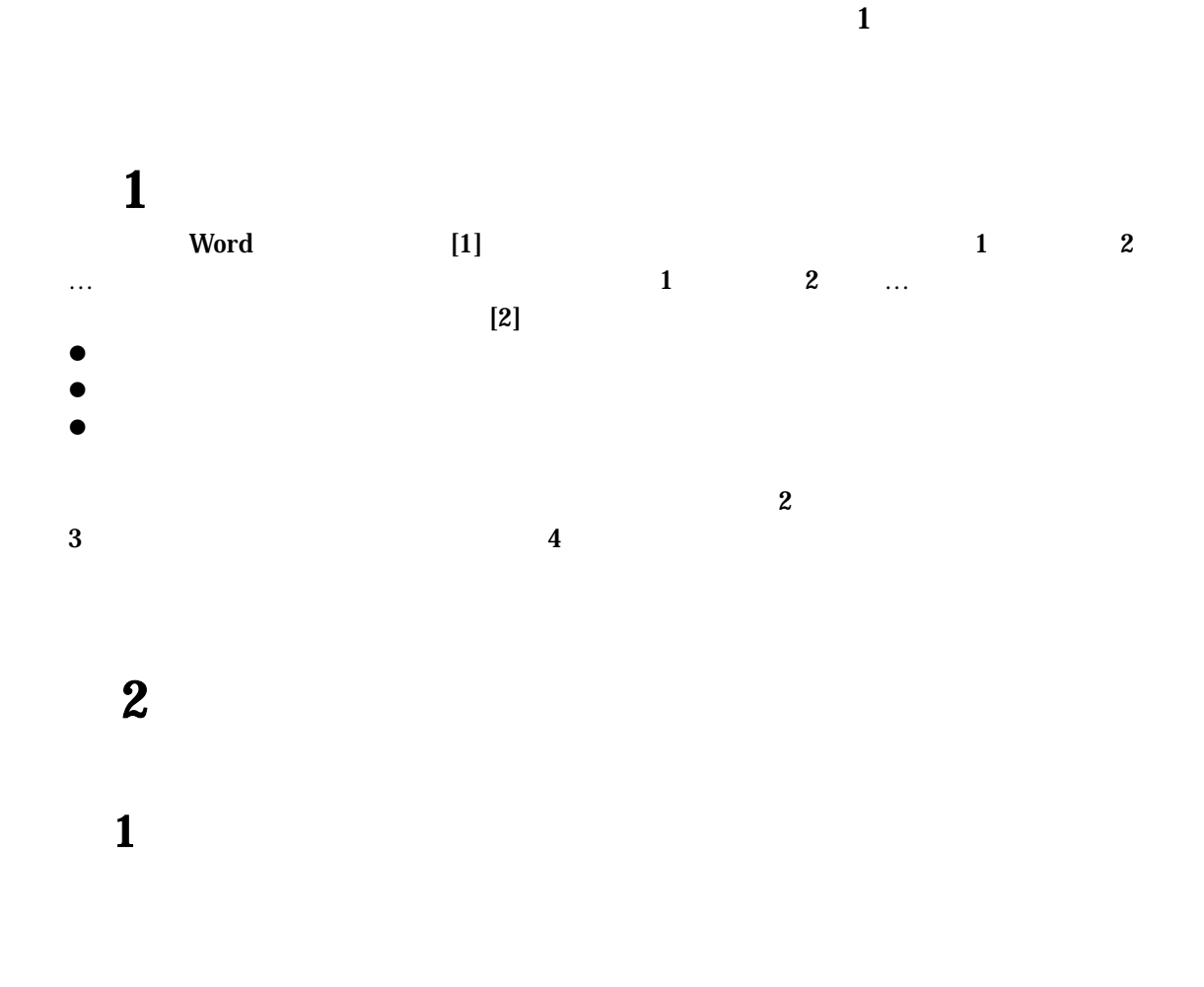

 $\mathbf{1}$  $1.489-0863$   $27$ 

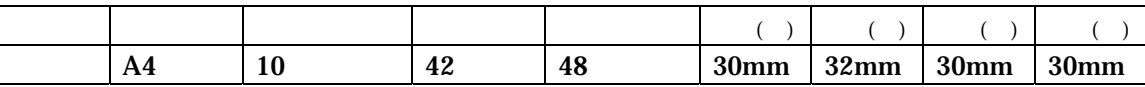

 $3$ 

第4節 今後の課題

## 1. South Street, the Mord and the street of the street of the street of the street of the street of the street of the street of the street of the street of the street of the street of the street of the street of the street

 $2$ 

ISBN4-87783-043-X,2002.

2. Word Mord ,http:://www-p.seto-private, 2002.